<span id="page-0-5"></span>**sem —** Structural equation model estimation command

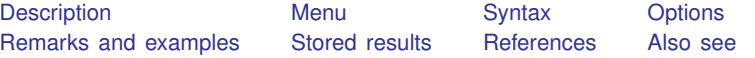

## <span id="page-0-0"></span>**Description**

<span id="page-0-1"></span>sem fits structural equation models. Even when you use the SEM Builder, you are using the sem command.

## **Menu**

<span id="page-0-2"></span>Statistics  $>$  SEM (structural equation modeling)  $>$  Model building and estimation

# **Syntax**

```
{\sf sem}paths if \end{bmatrix} in{bmatrix} in \end{bmatrix} weight \end{bmatrix} \begin{bmatrix} , options \end{bmatrix}
```
where *paths* are the paths of the model in command-language path notation; see [SEM] [sem and gsem](https://www.stata.com/manuals/semsemandgsempathnotation.pdf#semsemandgsempathnotation) [path notation](https://www.stata.com/manuals/semsemandgsempathnotation.pdf#semsemandgsempathnotation).

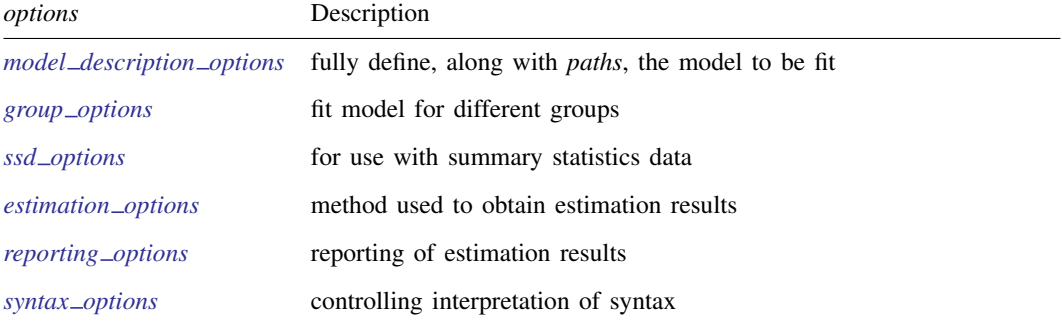

Time-series operators are allowed.

bootstrap, by, collect, jackknife, permute, statsby, and svy are allowed; see [U[\] 11.1.10 Prefix commands](https://www.stata.com/manuals/u11.pdf#u11.1.10Prefixcommands). Weights are not allowed with the bootstrap prefix; see [R] [bootstrap](https://www.stata.com/manuals/rbootstrap.pdf#rbootstrap).

vce() and weights are not allowed with the svy prefix; see [\[SVY\]](https://www.stata.com/manuals/svysvy.pdf#svysvy) svy.

<span id="page-0-4"></span>fweights, iweights, and pweights are allowed; see [U[\] 11.1.6 weight](https://www.stata.com/manuals/u11.pdf#u11.1.6weight).

<span id="page-0-3"></span>Also see [SEM] [sem postestimation](https://www.stata.com/manuals/semsempostestimation.pdf#semsempostestimation) for features available after estimation.

## **Options**

*model description options* describe the model to be fit. The model to be fit is fully specified by *paths*—which appear immediately after sem—and the options covariance(), variance(), and means(). See [SEM] [sem model description options](https://www.stata.com/manuals/semsemmodeldescriptionoptions.pdf#semsemmodeldescriptionoptions) and [SEM] [sem and gsem path notation](https://www.stata.com/manuals/semsemandgsempathnotation.pdf#semsemandgsempathnotation).

- *group options* allow the specified model to be fit for different subgroups of the data, with some parameters free to vary across groups and other parameters constrained to be equal across groups. See [SEM] [sem group options](https://www.stata.com/manuals/semsemgroupoptions.pdf#semsemgroupoptions).
- *ssd options* allow models to be fit using summary statistics data (SSD), meaning data on means, variances (standard deviations), and covariances (correlations). See [SEM] [sem ssd options](https://www.stata.com/manuals/semsemssdoptions.pdf#semsemssdoptions).
- *estimation options* control how the estimation results are obtained. These options control how the standard errors (VCE) are obtained and control technical issues such as choice of estimation method. See [SEM] [sem estimation options](https://www.stata.com/manuals/semsemestimationoptions.pdf#semsemestimationoptions).
- *reporting options* control how the results of estimation are displayed. See [SEM] [sem reporting](https://www.stata.com/manuals/semsemreportingoptions.pdf#semsemreportingoptions) [options](https://www.stata.com/manuals/semsemreportingoptions.pdf#semsemreportingoptions).
- <span id="page-1-0"></span>*syntax options* control how the syntax that you type is interpreted. See [SEM] [sem and gsem syntax](https://www.stata.com/manuals/semsemandgsemsyntaxoptions.pdf#semsemandgsemsyntaxoptions) [options](https://www.stata.com/manuals/semsemandgsemsyntaxoptions.pdf#semsemandgsemsyntaxoptions).

## **Remarks and examples [stata.com](http://stata.com)**

For a readable explanation of what sem can do and how to use it, see any of the intro sections. You might start with [SEM] [Intro 1](https://www.stata.com/manuals/semintro1.pdf#semIntro1).

For examples of sem in action, see any of the example sections. You might start with [[SEM](https://www.stata.com/manuals/semexample1.pdf#semExample1)] Ex[ample 1](https://www.stata.com/manuals/semexample1.pdf#semExample1).

For detailed syntax and descriptions, see the references below.

Remarks on three advanced topics are presented under the following headings:

[Default normalization constraints](#page-1-1) [Default covariance assumptions](#page-2-1) [How to solve convergence problems](#page-2-2)

### <span id="page-1-1"></span>**Default normalization constraints**

sem applies the following rules as necessary to identify the model:

1. means(1: LatentExogenous@0)

sem constrains all latent exogenous variables to have mean 0. When the group() option is specified, this rule is applied to the first group only.

- 2. (LatentEndogenous <- \_cons@0) sem sets all latent endogenous variables to have intercept 0.
- 3. (first <- Latent@1)

If latent variable Latent is measured by observed endogenous variables, then sem sets the path coefficient of (first<-Latent) to be 1; first is the first observed endogenous variable.

4. (First<-Latent@1)

If item 3 does not apply—if latent variable Latent is measured by other latent endogenous variables only—then sem sets the path coefficient of First<-Latent to be 1; First is the first latent variable.

The above constraints are applied as needed. Here are the available overrides:

1. To override the normalization constraints, specify your own constraints. Most normalization constraints are added by sem as needed. See [How sem \(gsem\) solves the problem for you](https://www.stata.com/manuals/semintro4.pdf#semIntro4RemarksandexamplesHowsem(gsem)solvestheproblemforyou) under Identification 2: Normalization constraints (anchoring) in [SEM] [Intro 4](https://www.stata.com/manuals/semintro4.pdf#semIntro4).

- 2. To override means() constraints, you must use the means() option to free the parameter. To override that the mean of latent exogenous variable MyLatent has mean 0, specify the means(MyLatent) option. See [SEM] [sem and gsem path notation](https://www.stata.com/manuals/semsemandgsempathnotation.pdf#semsemandgsempathnotation).
- 3. To override constrained path coefficients from \_cons, such as (LatentEndogenous <cons@0), you must explicitly specify the path without a constraint (LatentEndogenous <- cons). See [SEM] [sem and gsem path notation](https://www.stata.com/manuals/semsemandgsempathnotation.pdf#semsemandgsempathnotation).

#### <span id="page-2-1"></span>**Default covariance assumptions**

sem assumes the following covariance structure:

- 1. covstructure( Ex, unstructured) All exogenous variables (observed and latent) are assumed to be correlated with each other.
- 2. covstructure(e. En, diagonal) The error variables associated with all endogenous variables are assumed to be uncorrelated with each other.

You can override these assumptions by

- 1. Constraining or specifying the relevant covariance to allow e.y and e.Ly to be correlated (specify the covariance(e.y\*e.Ly) option); see [SEM] [sem model description options](https://www.stata.com/manuals/semsemmodeldescriptionoptions.pdf#semsemmodeldescriptionoptions).
- <span id="page-2-2"></span>2. Using the covstructure() option; see [SEM] [sem and gsem option covstructure\( \)](https://www.stata.com/manuals/semsemandgsemoptioncovstructure.pdf#semsemandgsemoptioncovstructure()).

### **How to solve convergence problems**

<span id="page-2-0"></span>See [SEM] [Intro 12](https://www.stata.com/manuals/semintro12.pdf#semIntro12).

## **Stored results**

sem stores the following in e():

```
Scalars
    e(N) number of observations<br>e(N_clust) number of clusters
                                number of clusters
    e(N groups) number of groups
    e(N_missing) number of missing values in the sample for method(mlmv)
    e(ll) log likelihood of model
    e(df_m) model degrees of freedom
    e(df_b) baseline model degrees of freedom
    e(df_s) saturated model degrees of freedom
    e(chi2 ms) test of target model against saturated model
    e(df_ms) degrees of freedom for e(chi2_ms)
    e(p_m s) p-value for e(chi2_m s)e(chi2sb_ms) Satorra–Bentler scaled test of target model against saturated model<br>e(psb_ms) p-value for e(chi2sb_ms)
    e(\text{psb} \text{ms}) p-value for e(\text{chi2sb} \text{ms})<br>e(\text{sbc} \text{ms}) Satorra-Bentler correction
    e(sbc_ms) Satorra–Bentler correction factor for e(chi2sb_ms)<br>e(chi2_bs) test of baseline model against saturated model
    e(chi2 bs) test of baseline model against saturated model<br>e(df bs) degrees of freedom for e(chi2 bs)
    e(df bs) degrees of freedom for e(chi2 bs)<br>
p-value for e(chi2 bs)
    e(p_{bs})<br>
e(chi2sb_bs)<br>
e(chi2sb_bs)<br>
Satorra-Bentler scaled te
    e(chi2sb_bs) Satorra–Bentler scaled test of baseline model against saturated model<br>e(psb_bs) p-value for e(chi2sb_bs)
    e(psb_bs) <br>
e(sbc_bs) <br>
p-value for e(chi2sb_bs)<br>
Satorra-Bentler correction
    e(sbc_bs) Satorra–Bentler correction factor for e(chi2_bs)<br>
e(rank) rank of e(V)
                                rank of e(V)e(ic) number of iterations
    e(rc) return code
```
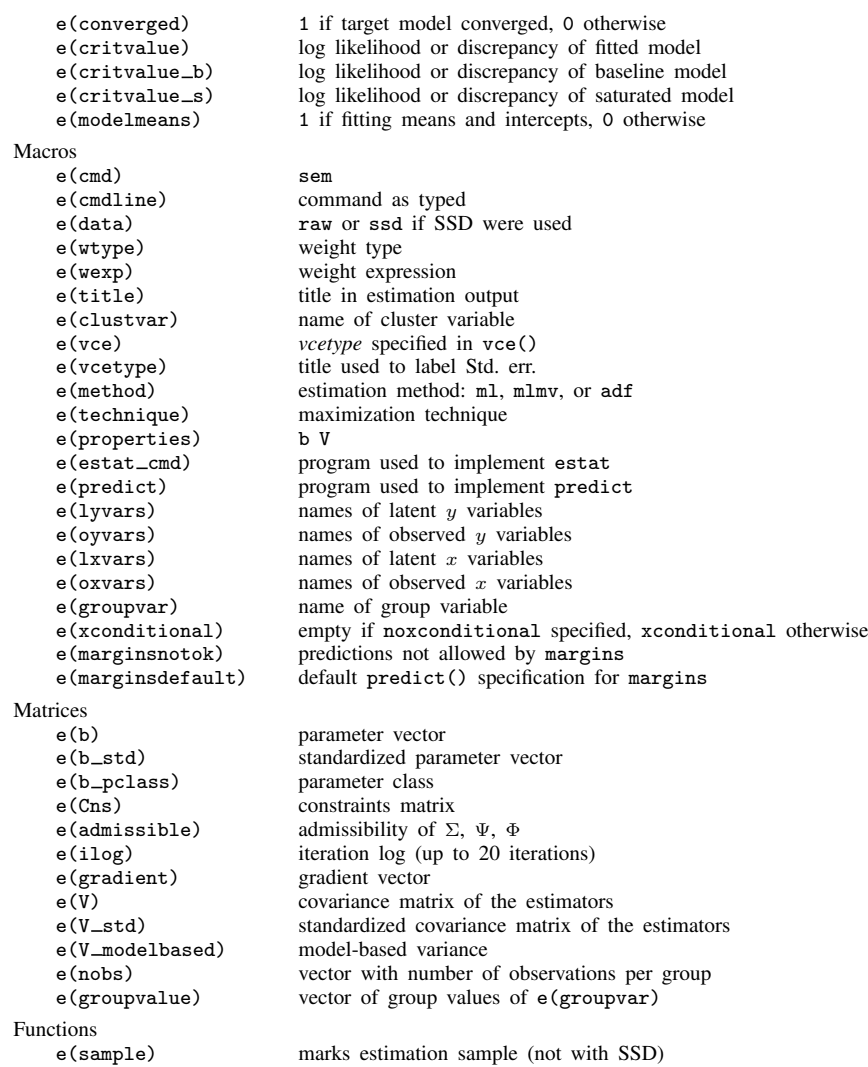

In addition to the above, the following is stored in  $r()$ :

Matrices

r(table) matrix containing the coefficients with their standard errors, test statistics, p-values, and confidence intervals

<span id="page-3-0"></span>Note that results stored in  $r()$  are updated when the command is replayed and will be replaced when any r-class command is run after the estimation command.

# **References**

Baldwin, S. 2019. [Psychological Statistics and Psychometrics Using Stata](http://www.stata-press.com/books/psychological-statistics-and-psychometrics-using-stata/). College Station, TX: Stata Press.

MacDonald, K. 2016. Group comparisons in structural equation models: Testing measurement invariance. The Stata Blog: Not Elsewhere Classified. [http://blog.stata.com/2016/08/23/group-comparisons-in-structural-equation-models-testing](http://blog.stata.com/2016/08/23/group-comparisons-in-structural-equation-models-testing-measurement-invariance/)[measurement-invariance/](http://blog.stata.com/2016/08/23/group-comparisons-in-structural-equation-models-testing-measurement-invariance/).

<span id="page-4-0"></span>Wiggins, V. L. 2011. Multilevel random effects in xtmixed and sem—the long and wide of it. The Stata Blog: Not Elsewhere Classified. [http://blog.stata.com/2011/09/28/multilevel-random-effects-in-xtmixed-and-sem-the](http://blog.stata.com/2011/09/28/multilevel-random-effects-in-xtmixed-and-sem-the-long-and-wide-of-it/)[long-and-wide-of-it/](http://blog.stata.com/2011/09/28/multilevel-random-effects-in-xtmixed-and-sem-the-long-and-wide-of-it/).

## **Also see**

- [SEM] **[Intro 1](https://www.stata.com/manuals/semintro1.pdf#semIntro1)** Introduction
- [SEM] [sem and gsem path notation](https://www.stata.com/manuals/semsemandgsempathnotation.pdf#semsemandgsempathnotation) Command syntax for path diagrams
- [SEM] [sem path notation extensions](https://www.stata.com/manuals/semsempathnotationextensions.pdf#semsempathnotationextensions) Command syntax for path diagrams
- [SEM] [sem model description options](https://www.stata.com/manuals/semsemmodeldescriptionoptions.pdf#semsemmodeldescriptionoptions) Model description options
- [SEM] [sem group options](https://www.stata.com/manuals/semsemgroupoptions.pdf#semsemgroupoptions) Fitting models on different groups
- [SEM] [sem ssd options](https://www.stata.com/manuals/semsemssdoptions.pdf#semsemssdoptions) Options for use with summary statistics data
- [SEM] [sem estimation options](https://www.stata.com/manuals/semsemestimationoptions.pdf#semsemestimationoptions) Options affecting estimation
- [SEM] [sem reporting options](https://www.stata.com/manuals/semsemreportingoptions.pdf#semsemreportingoptions) Options affecting reporting of results
- [SEM] [sem and gsem syntax options](https://www.stata.com/manuals/semsemandgsemsyntaxoptions.pdf#semsemandgsemsyntaxoptions) Options affecting interpretation of syntax
- [SEM] [sem postestimation](https://www.stata.com/manuals/semsempostestimation.pdf#semsempostestimation) Postestimation tools for sem
- [SEM] [Methods and formulas for sem](https://www.stata.com/manuals/semmethodsandformulasforsem.pdf#semMethodsandformulasforsem) Methods and formulas for sem
- [SVY] [svy estimation](https://www.stata.com/manuals/svysvyestimation.pdf#svysvyestimation) Estimation commands for survey data
- [U[\] 20 Estimation and postestimation commands](https://www.stata.com/manuals/u20.pdf#u20Estimationandpostestimationcommands)

Stata, Stata Press, and Mata are registered trademarks of StataCorp LLC. Stata and Stata Press are registered trademarks with the World Intellectual Property Organization of the United Nations. StataNow and NetCourseNow are trademarks of StataCorp LLC. Other brand and product names are registered trademarks or trademarks of their respective companies. Copyright (c) 1985–2023 StataCorp LLC, College Station, TX, USA. All rights reserved.

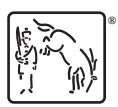

For suggested citations, see the FAQ on [citing Stata documentation](https://www.stata.com/support/faqs/resources/citing-software-documentation-faqs/).